#### **Краевое государственное бюджетное профессиональное образовательное учреждение «Красноярский строительный техникум»**

РАССМОТРЕНО Педагогическим советом КГБПОУ «Красноярский строительный техникум» Протокол № 3 от «09» января 2023

УТВЕРЖДЕНО приказом директора КГБПОУ «Красноярский строительный техникум» от «09» января 2022 № 4-а

# **ДОПОЛНИТЕЛЬНАЯ ОБЩЕОБРАЗОВАТЕЛЬНАЯ ОБЩЕРАЗВАВАЮЩАЯ ПРОГРАММА 3D MAX**

**Направленность программы:** техническая **Уровень программы:** стартовый, базовый **Категория слушателей:** обучающиеся 15 - 21 год **Объем:** 72 часа **Форма обучения:** очная

**г.Красноярск 2023**

# **СОДЕРЖАНИЕ**

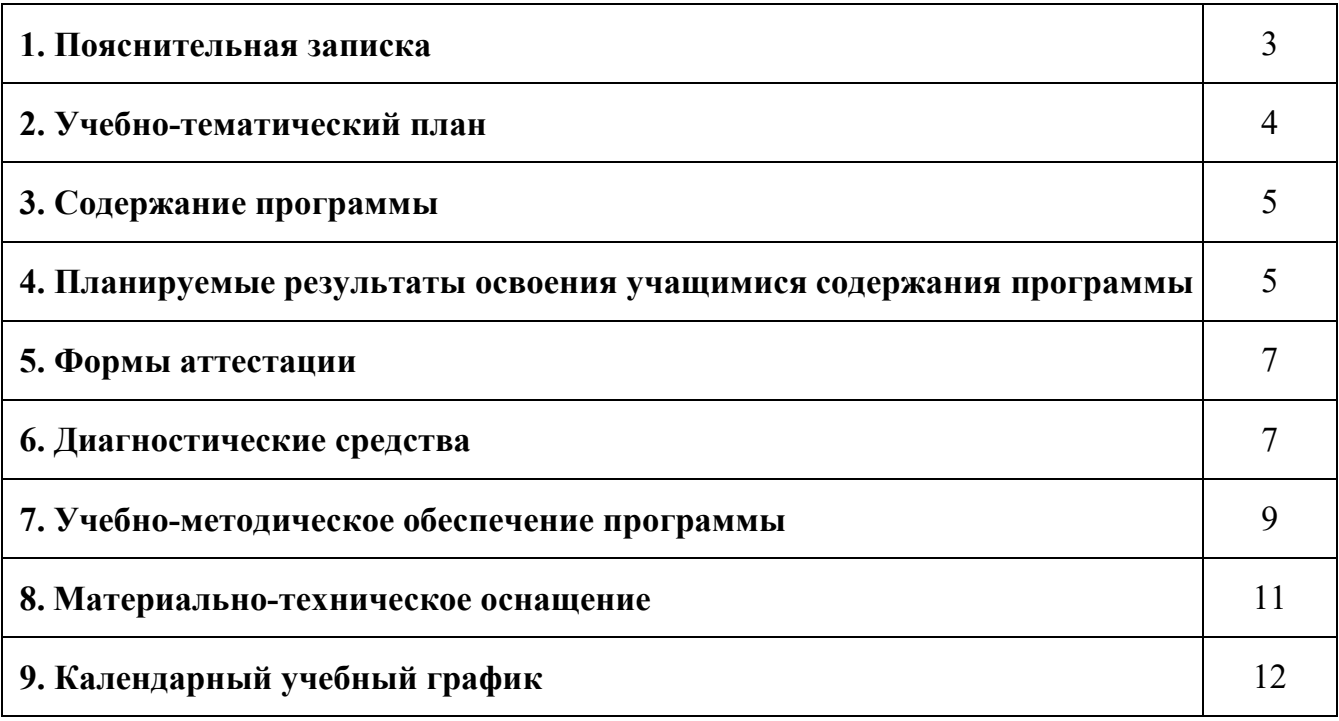

### **1. Пояснительная записка**

3D-моделирование — прогрессивная отрасль мультимедиа, позволяющая осуществлять процесс создания трехмерной модели объекта при помощи специальных компьютерных программ. Моделируемые объекты выстраиваются на основе чертежей, рисунков, подробных описаний и другой информации. Данная программа реализуется в технической направленности. Новизна: работа с 3D графикой – одно из самых популярных направлений использования персонального компьютера, причем занимаются этой работой не, только профессиональные художники и дизайнеры. В наше время трехмерной картинкой уже никого не удивишь.

**Педагогическая целесообразность** заключается в том, что данная программа позволит выявить заинтересованных обучающихся, проявивших интерес к знаниям, оказать им помощь в формировании устойчивого интереса к построению моделей. В процессе создания моделей обучающиеся повысят уровень пространственного мышления, воображения. Практическая значимость Трёхмерная графика активно применяется для создания изображений на плоскости экрана или листа печатной продукции в науке и промышленности, архитектурной визуализации в современных системах медицинской визуализации. Самое широкое применение — во многих 3 современных компьютерных играх, а также как элемент кинематографа, телевидения, печатной продукции. 3D моделирование применяется в тендерах и при презентациях проектов. Оно позволяет человеку увидеть объекты в том виде, какими они являются в действительности. Это значит, что такого рода программы дают возможность сэкономить огромное количество средств и времени, поскольку для презентации, например, больших проектов, необходимо приложение, соответственно, огромных усилий

Одним из важнейших видов информационного моделирования является компьютерное моделирование. Применение компьютеров в научных исследованиях является необходимым условием изучения сложных систем. Компьютерное моделирование дает возможность целостного изучения поведения наиболее сложных систем как естественных, так и создаваемых для проверки теоретических гипотез. Методами компьютерного моделирования пользуются специалисты практически всех отраслей и областей науки и техники – от истории до космонавтики, поскольку с их помощью можно прогнозировать и даже имитировать явления, события или проектируемые предметы в заранее заданных параметрах.

Цель – создать условия для успешного использования учащимися компьютерных технологий в учебной деятельности, обучить созданию электронных трёхмерных моделей, способствовать формированию творческой личности. Задачи: дать учащимся представление о трехмерном моделировании, назначении, промышленном и бытовом применении, перспективах развития. Способствовать развитию интереса к изучению и практическому освоению программ для 3D моделирования. Ознакомить учащихся со свободно распространяемым программным обеспечением для 3D моделирования «3D MAX» (инсталляция, изучение интерфейса, основные приемы работы). Отработка практических навыков по созданию модели.

## **2. Учебно-тематический план**

С учетом изложенных выше задач представлен примерный учебный план с расчетом на 1учебный год занятий непосредственно в условиях Учреждения. Учебный план занятий для группы

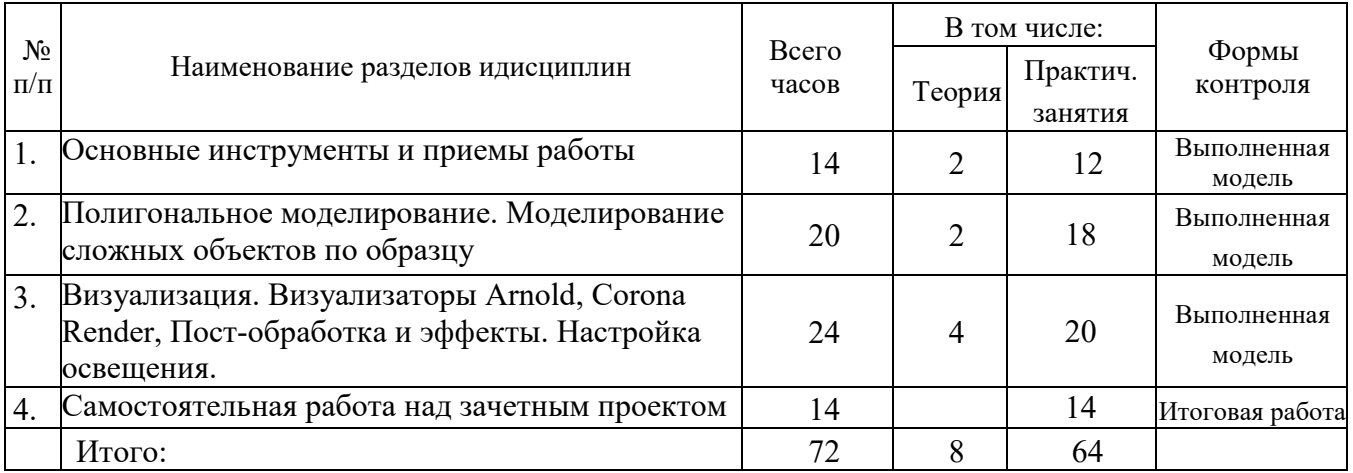

## **3. Содержание программы**

Данная программа содержит материал теоретических и практических занятий. **Теоретическая подготовка** включает в себя основные приемы работы с программой. Настройку программы. Основные инструменты, их параметры. Приемы создания моделей. Способы действий с объектами. Методы создания реалистичных изображений.

**Практическая подготовка** включает освоение настроек программы. Умения работать с примитивами. Уметь работать с подобъектами. Преобразования объектов. Умения и навыки создавать простые и сложные трехмерные модели с помощью различных видов моделирования. Создавать реалистичные изображения как отдельного предмета так и сцены. Настраивать материалы и источники света.

# **3.1. Условия для реализации программы**

Систематическое проведение практических и теоретических занятий; обязательное выполнение учебного плана, переводных контрольных нормативов; регулярное участие в соревнованиях и организации проведения контрольных игр; просмотр учебных фильмов, видеозаписей, соревнований квалифицированных баскетболистов; создание условий для проведения регулярных круглогодичных занятий.

Принципы отбора содержания: -принцип взаимодействия и сотрудничества;

-принцип единства развития, обучения и воспитания;

-принцип систематичности и последовательности;

-принцип доступности;

-принцип наглядности;

-принцип вариативности и вариантности;

-принцип комплексного подхода.

## **Основные формы и методы обучения**

Индивидуальная работа

Групповая работа

Самостоятельная работа

Проектная деятельность

**Методы и приемы образовательного процесса:**

Инструктажи Беседы Разъяснения Наглядный фото и видеоматериал Практическая работа Поисково-исследовательский Решение технических задач, проектная работа

#### **4. Планируемые результаты освоения учащимися содержания программы**

Преподаватель должен регулярно следить за успеваемостью своих обучающихся, поддерживать контакт с родителями, преподавателями предметниками и классными руководителями.

В результате освоения данной образовательной программы ожидается, что учащийся сможет выполнить полностью цикл создания комплексной трёхмерной модели на заданную тему, от обработки темы до совмещения различных моделей.

По окончании обучения ожидается, что обучающиеся:

**Будут знать:**

- Основы компьютерных технологий
- Основные правила создания геометрической модели реального объекта
- Принципы работы с 3д графикой

#### **Будут уметь:**

- работать с персональным компьютером на уровне пользователя;
- пользоваться редактором трёхмерной графики «3D MAX»,
- создавать трёхмерную модель реального объекта;

• уметь выбрать устройства и носители информации в соответствии с решаемой задачей;

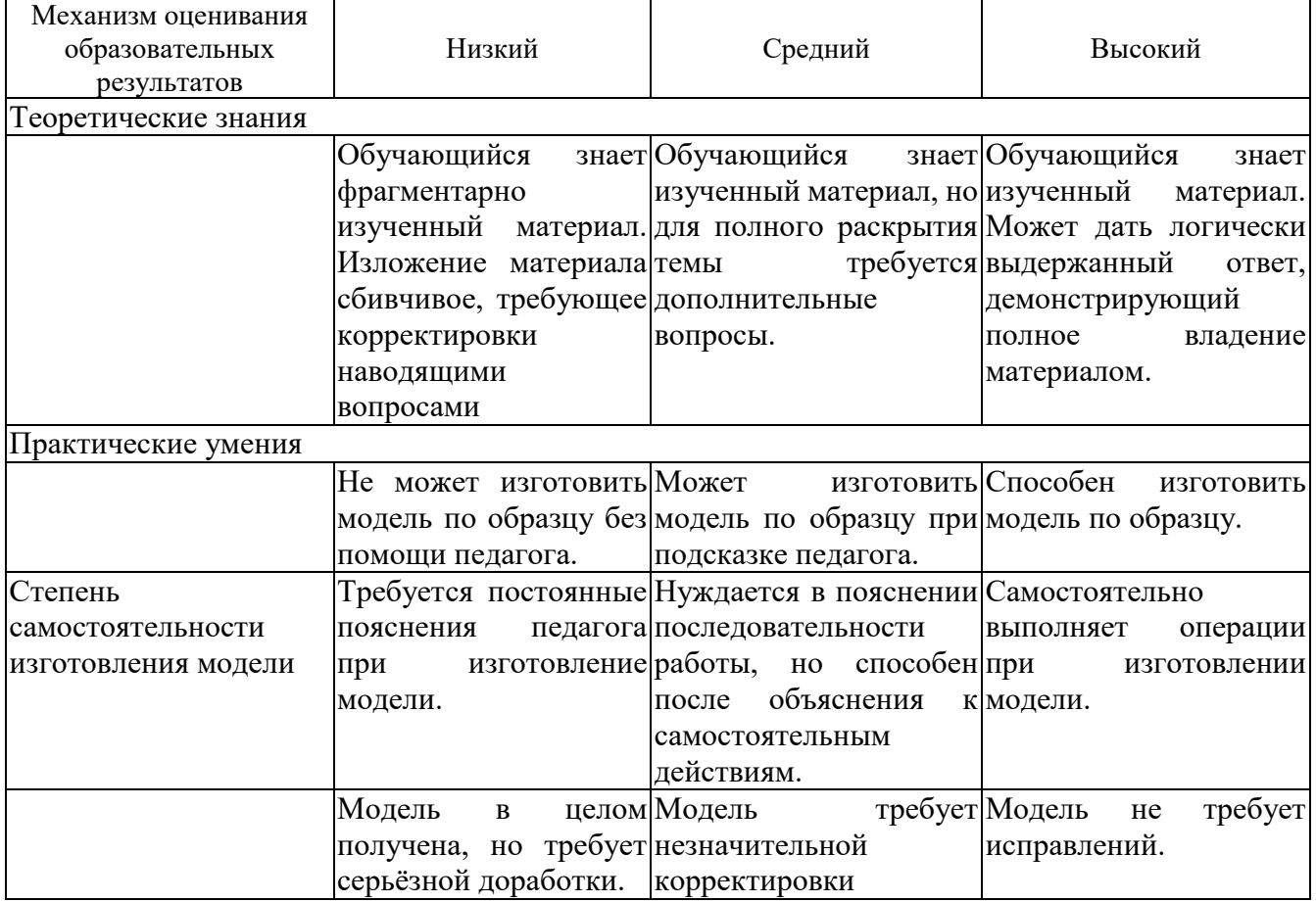

### **Метапредметные результаты освоения дополнительной общеразвивающей программы:**

1. Умение самостоятельно определять цели своего обучения, ставить и формулировать для себя новые задачи в учебе и познавательной деятельности, развивать мотивы и интересы своей познавательной деятельности;

2. Умение самостоятельно планировать пути достижения целей, в том числе альтернативные, осознанно выбирать наиболее эффективные способы решения учебных и познавательных задач;

3. Умение соотносить свои действия с планируемыми результатами, осуществлять контроль своей деятельности в процессе достижения результата, определять способы действий в рамках предложенных условий и требований, корректировать свои действия в соответствии с изменяющейся ситуацией;

4. Умение оценивать правильность выполнения учебной задачи, собственные возможности ее решения;

5. Владение основами самоконтроля, самооценки, принятия решений и осуществления осознанного выбора в учебной и познавательной деятельности;

6. Умение организовывать учебное сотрудничество и совместную деятельность с тренером- преподавателем и сверстниками; работать индивидуально и в группе: находить общее решение и разрешать конфликты на основе согласования позиций и учета интересов; формулировать, аргументировать и отстаивать свое мнение;

7. Умение осознанно использовать речевые средства в соответствии с задачей коммуникации для выражения своих чувств, мыслей и потребностей, планирования и регуляции своей деятельности; владение устной речью.

**Личностные результаты освоения дополнительной общеразвивающей программы:**

1. Удовлетворенность своей деятельностью в объединении дополнительного образования, самореализация;

активности, проявление инициативы и любознательности;

3. Формирование ценностных ориентаций;

к конструктивному взаимодействию и сотрудничеству со сверстниками и педагогами;

5. Навыки в изложении своих мыслей, взглядов;

6. Навыки конструктивного взаимодействия в конфликтных ситуациях, толерантное отношение;

7. Развитие жизненных, социальных компетенций, таких как: автономность (способность делать выбор и контролировать личную и общественную жизнь); ответственность (способность принимать ответственность за свои действия и их последействия); мировоззрение (следование социально значимым ценностям); социальный интерес (способность интересоваться другими и принимать участие в их жизни; готовность к сотрудничеству и помощи даже при неблагоприятных и затруднительных обстоятельствах; склонность человека давать другим больше, чем требовать); патриотизм и гражданская позиция (проявление гражданскопатриотических чувств); культура целеполагания (умение ставить цели и их достигать, не ущемляя прав и свобод окружающих людей); умение «презентовать» себя.

#### **5. Формы аттестации**

Оценочные материалы

Процедура аттестации проходит в форме защиты проекта.

Критерии оценки:

**Низкая**: Задание выполнено частично (имеются существенные недостатки)

**Средняя**: Задание выполнено полностью (имеются незначительные погрешности)

**Высокая**: Задание выполнено полностью

Приём контрольных итоговой работы проводится в мае преподавателем.

# **6. Диагностические средства**

По окончании цикла подготовки, выполнить итоговые проекты в программе 3д MAX.

## **7. Учебно-методическое обеспечение программы**

планируется проводить занятия в классической форме. Основной формой работы является учебно-практическая деятельность. А также следующие формы работы с обучающимися:

• занятия, творческая мастерская, собеседования, консультации,

• обсуждения, самостоятельная работа на занятиях;

Достижение поставленных целей и задач программы осуществляется в процессе сотрудничества обучающихся и педагога. На различных стадиях обучения ведущими становятся те или иные из них. Традиционные методы организации учебного процесса можно подразделить на: словесные, наглядные (демонстрационные), практические, репродуктивные, частично- поисковые, проблемные, исследовательские.

Основной формой является Практическое занятие..

Подготовительная часть включает в себя, перекличку, объяснение целей задач и порядка проведения занятия.

Основная часть направлена на решение главных задач занятия, объяснение материала, выполнение задания за компьютером.

Заключительная часть заключается в анализе работы студента, его успехи и ошибки.

Контроль является одной из функций управления учебным процессом. Объективная информация о состоянии обучающихся в ходе учебной идеятельности позволяет преподавателю анализировать получаемые данные и вносить соответствующие корректировки в процесс подготовки. Выделяют следующие виды контроля:

- предварительный
- текущий
- итоговый

В ходе реализации программы применяются рефлексивно-аналитические средства оценивания и самооценки, достижений обучающихся: портфолио, карты личностного роста.

7 преподаватель решает поставленные задачи в соответствии со спецификой **Воспитательная работа.** Воспитание – это целенаправленное управление процессом развития личности. Воспитательные задачи связаны с ориентацией обучающихся на критерии добра и зла, постановка их в ситуации нравственного выбора и конкретизация нравственных норм в реальной жизни. Тренервозраста обучающихся и взаимоотношений внутри учебной группы (команды),

учитывая при этом индивидуальные особенности каждого обучающегося. Основным в воспитательной работе является содействие саморазвитию личности, реализации её творческого потенциала, создание необходимых и достаточных условий для активизации усилий обучающихся по решению собственных проблем.

Функции преподавателя при построении воспитательной работы в коллективе:

- организация разнообразной деятельности в группе;

- забота о развитии каждого обучающегося;
- помощь в решении возникающих проблем.

Основой формирования коллектива является цель, достижению которой подчинена деятельность его членов. Намеченная цель должна показывать коллективу возможности развития и перспективы. Достижение одной цели должно сопровождаться постановкой другой, более сложной. Только в этом случае возможно поступательное развитие коллектива.

Воспитательная работа осуществляется как в процессе учебных занятий и соревнований, так и во внеурочное время в форме бесед, лекций, экскурсий, участия в различных праздниках. В течение всего года ведется работа по формированию сознательного и добросовестного отношения к учебным занятиям, привитию организованности, трудолюбия и дисциплины.

Содержание сотрудничества преподавателя с родителями включает три основных направления:

 психолого-педагогическое просвещение родителей (индивидуальные и тематические консультации);

 вовлечение родителей в учебно-воспитательный процесс (дни творчества детей и их родителей, открытые уроки, укрепление материально-технической базы техникума, шефская помощь, совместные мероприятия детей и родителей);

 участие семей обучающихся в управлении учебно-воспитательным процессом в техникуме (участие родителей в работе попечительского совета техникума).

#### **Перечень дидактических материалов:**

- видеофильмы, компьютерные программы, методические разработки,
- наглядные пособия, образцы моделей, схемы, чертежи.

# **8. Материально-техническое оснащение**

Для реализации дополнительной общеразвивающей программы по курсу «3D MAX» необходимы:

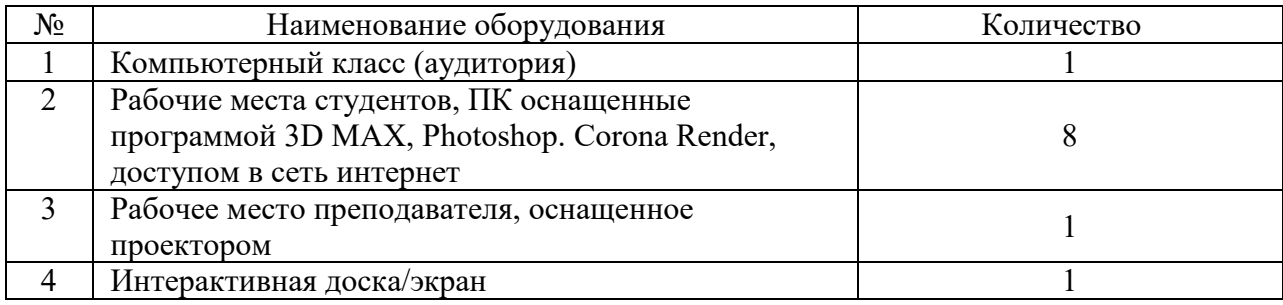

# **9. Календарный учебный график**

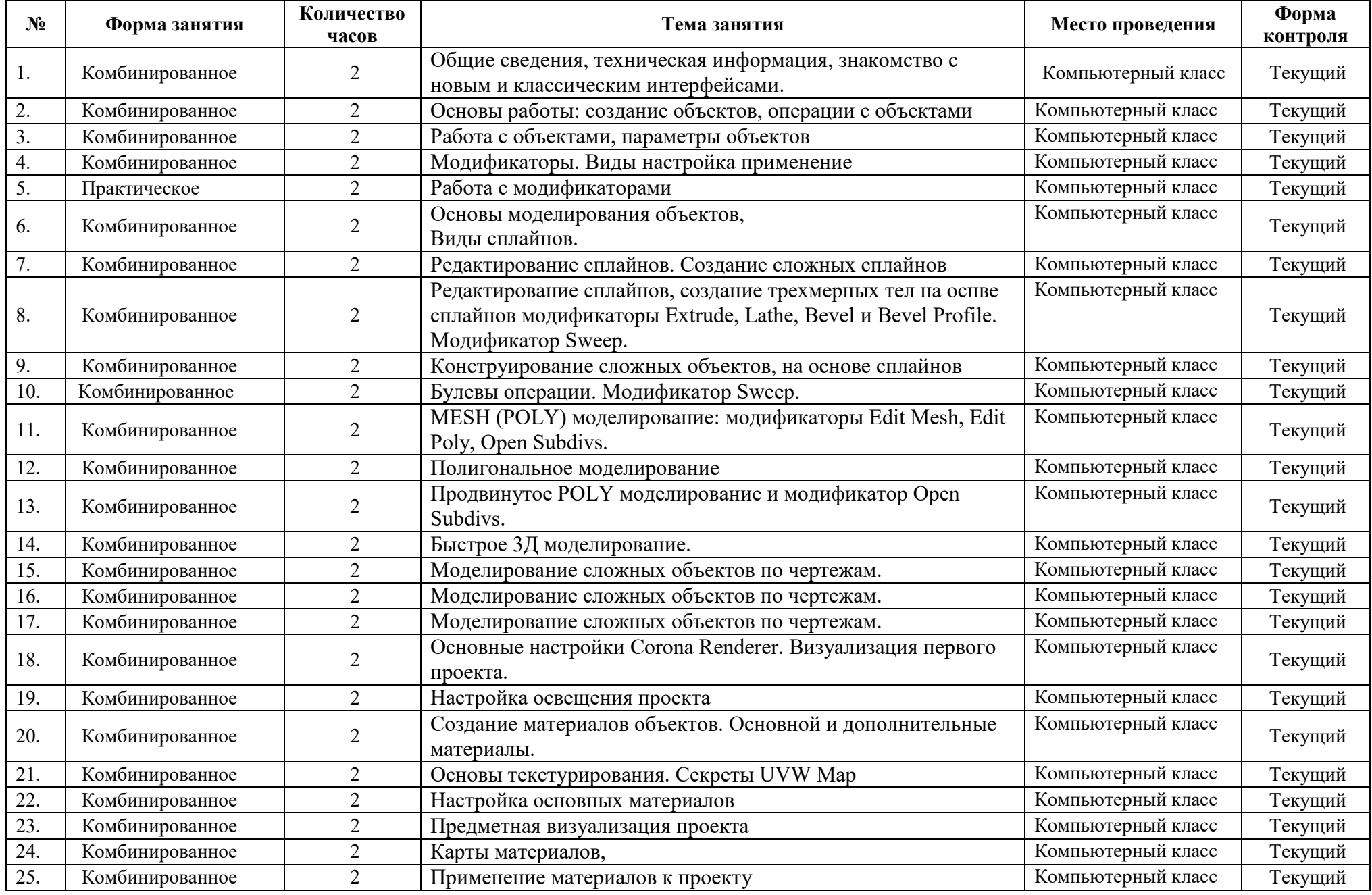

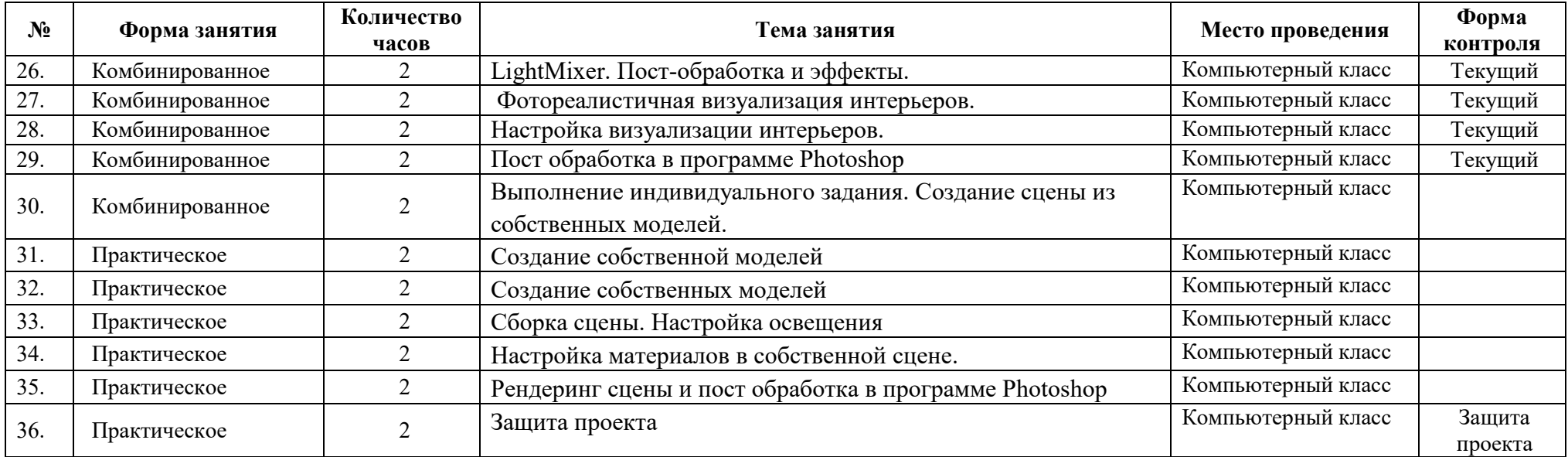